# Regular Expressions in Perl

## Simple Matching

#### Substitution

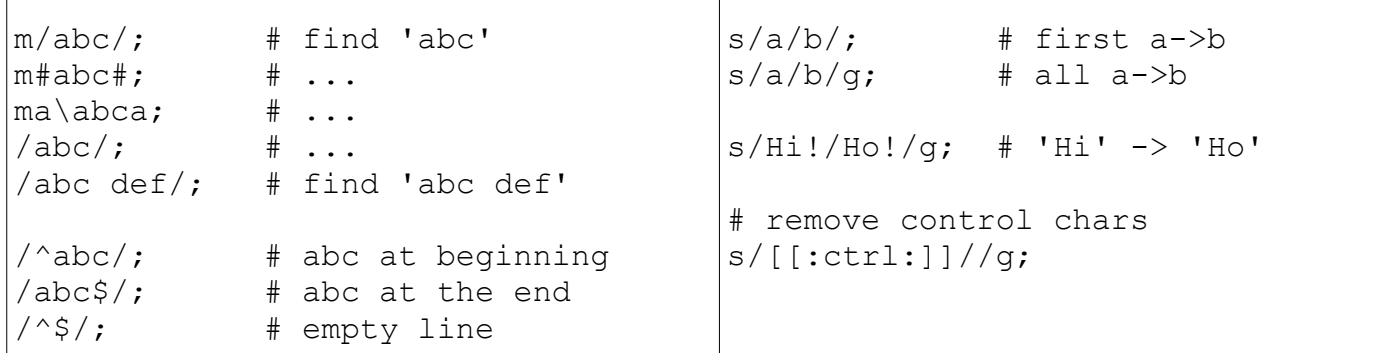

## **Translation**

 $tr/a/b$ ;  $\qquad$  # all a->b  $y/a/b$ ;  $\qquad$  # all a->b

 $\frac{\text{tr/abc}}{x}$ ; # a->x, b->x, c->x tr/xxx/abc/; # only x->a

 $tr/[a-z]/[A-Z]/$ ; # upper case

tr/A-Za-z/N-ZA-Mn-za-m/; # ROT13

## **Quantities**

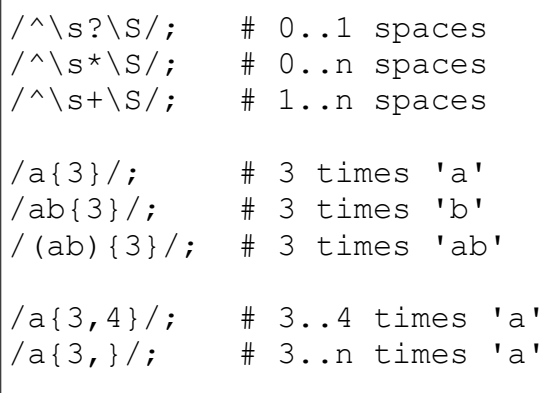

/a.+b/; # maximal match /a.+?b/; # non-greedy match

#### Grouping and Alternatives

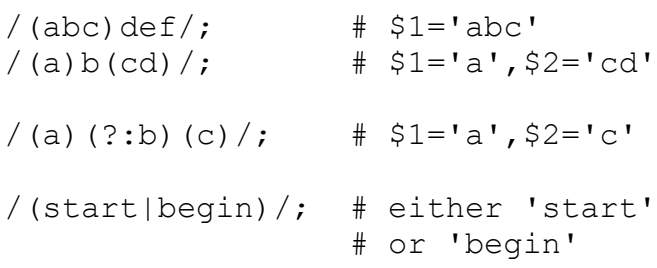

## Special Characters

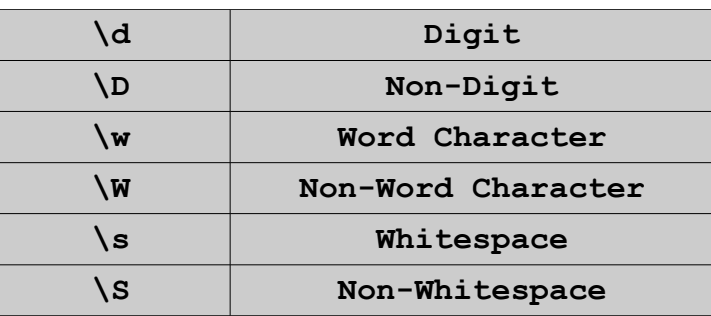

#### Character Classes

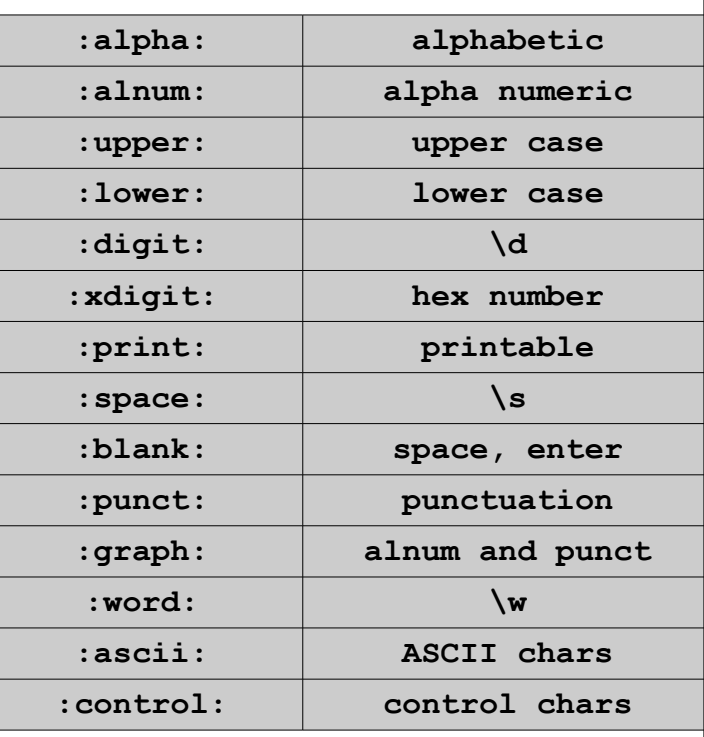

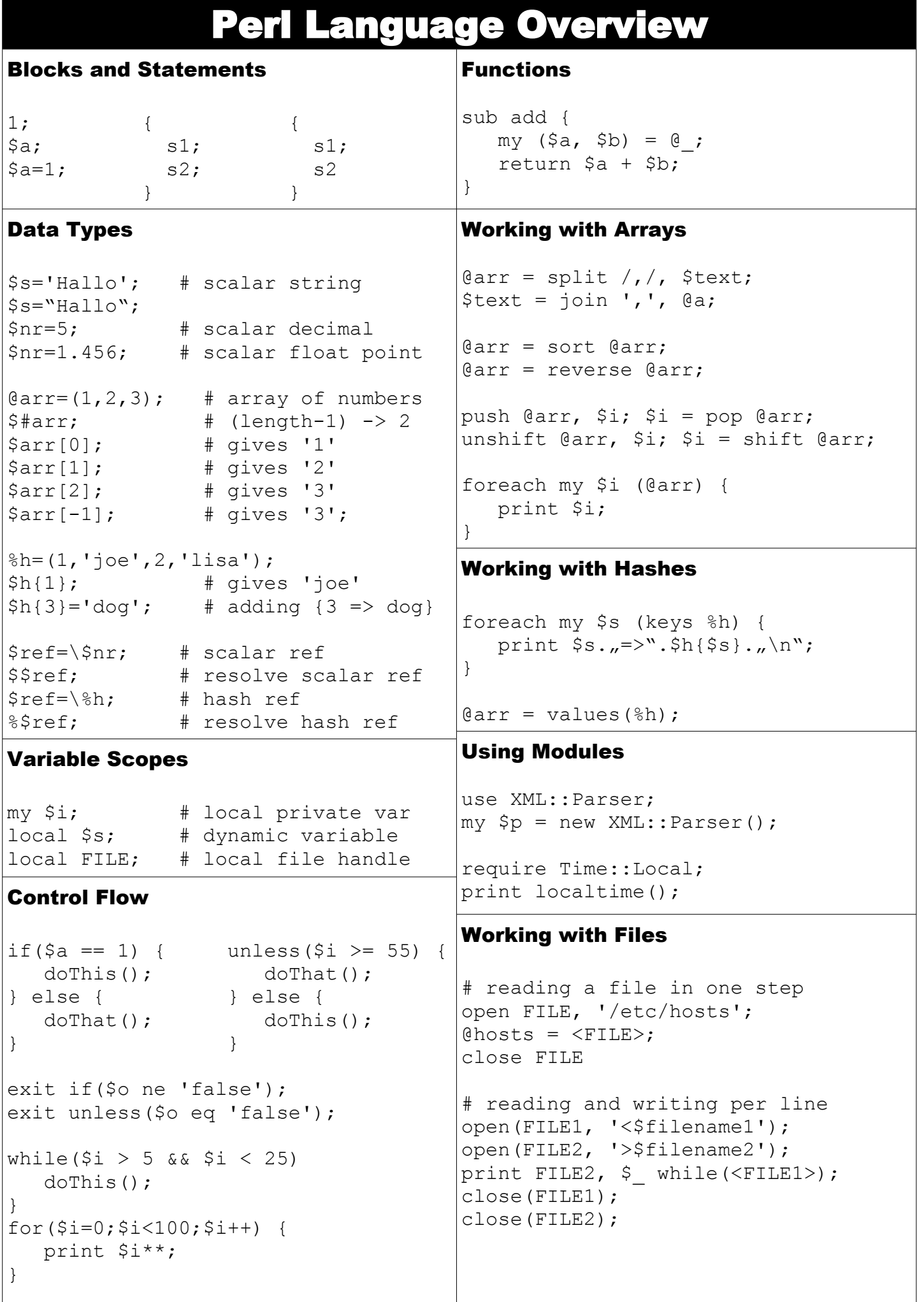